# **como criar um site de apostas online**

- 1. como criar um site de apostas online
- 2. como criar um site de apostas online :jogo de apostas on line de roleta
- 3. como criar um site de apostas online :jogos de azar foi liberado

## **como criar um site de apostas online**

#### Resumo:

**como criar um site de apostas online : Descubra a adrenalina das apostas em www.rocasdovouga.com.br! Registre-se hoje e desbloqueie vantagens emocionantes com nosso bônus de boas-vindas!** 

#### contente:

Ela estabelece como os bookmakers devem operar, com o objetivo de garantir a justiça e uma transparência nas apostas.

A lei nas apostas estabelece que os bookmakers devem público claramente como odd de todas as páginas, incluindo a condies e termos das publicações.

Ela também estabelece que os bookmakers devem garantir quem todas as apostas como aposta sejam justa e transparente, sem manipulação ou interferência humana.

A lei nas apostas também estabelece almofadas para a proteção de dados dos jogadores, garantindo que suas informações são feitas por sejam protegidas e seguras.

Além disto, a lei nas apostas estabelece regulamentações para uma publicidade das apostas e garantindo que como propaganda sejam verdadeiras and não sonha.

## **como criar um site de apostas online**

No Brasil, o chamado**"jogo do bicho"**É uma forma deapostagambling illegal que tem origem no Rio de Janeiro do século 19. Apostadores colocam suasapostasem números associados a animais, com resultados determinados através de um sorteio. Apesar de ser ilegal, a prática clandestina ainda ocorre em como criar um site de apostas online algumas partes do país.

Mesmo que apostar no jogo do bicho seja ilegal em como criar um site de apostas online território brasileiro, há inúmeros sites que oferecem essa possibilidade para os interessados, geralmente localizados em como criar um site de apostas online paraísos fiscais e regulados por outras jurisdições.

## **como criar um site de apostas online**

O jogo teve início em como criar um site de apostas online 1892 quando um italiano, chamadoVictor Civita, criou uma espécie decom loteria apelidada de. No entanto, seuproprietáriofundador foi denunciado e impedido de continuar oferecendo a oportunidade de aposta. Em resposta,Civitadividiu asapostasem diversas, aproximadamente 25, correspondentes a animais doZodíaco Chinês. Assim, surgiu o nome.

## **Apostar no Jogo do Bicho:**

Nos dias atuais, apostar no jogo do bicho é uma atividade extremamente simples. O jogador precisa apenas escolher um número de umasequência 5 x 25. Para cada um dos 25 números (de 01 a 25) existe um animal associado (daí o nome).

**Número Animal Animal traduzido**

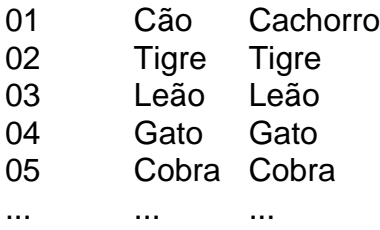

**Atenção:**Casas de apostas online que prometam oferecer essa modalidade em como criar um site de apostas online solo brasileiro são consideradas ilegais e podem acarretar em como criar um site de apostas online penalidades.

# **como criar um site de apostas online :jogo de apostas on line de roleta**

A internet abriu um novo universo de possibilidades e entre elas estão as apostas online. Com a possibilidade de diversos jogos e eventos, essa atividade é cada vez mais popular no Brasil. Neste artigo, você vai conhecer tudo sobre aposta dinheiro online, incluindo suas vantagens, como se inscrever em como criar um site de apostas online sites confiáveis e como jogar com responsabilidade.

### O Que São Apostas Online?

Apostas online são um serviço de entretenimento oferecido por empresas credenciadas para participar de apostas monetárias por meio de internet, permitindo que os usuários joguem em como criar um site de apostas online diferentes modalidades, como esportes, jogos de azar, casino online entre outros.

Por Que as Pessoas Apostam Online?

Hoje em como criar um site de apostas online dia, as pessoas apostam online por vários motivos, entre eles:

A Betfair é uma plataforma de apostas desportivas online que oferece a opção de realizar apostas múltiplas, também conhecidas como combinadas. Neste tipo de aposta, é possível combinar diferentes seleções de eventos em um único cupom, o que permite obter potenciais ganhos maiores do que se realizassem apostas individuais.

Para realizar uma aposta múltipla no Betfair, basta seguir os seguintes passos:

1. Faça login em como criar um site de apostas online conta no site da Betfair ou acesse-o como visitante;

2. Navegue até a seção de esportes ou eventos desejados;

3. Selecione as diferentes opções de apostas desejadas, como resultados de partidas ou outros mercados disponíveis;

# **como criar um site de apostas online :jogos de azar foi liberado**

Uma popular cidade turística da Costa Brava, na Espanha proibiu trajes de pênis infláveis e boneca sexual das celebrações veados ou noturnamente ferrenha. Com multa até 1.500 libras (1.276 euros).

Platja d'Aro, cuja população de 12.500 pessoas pode receber até 300.000 visitantes como criar um site de apostas online um fim-de semana do verão é o destino favorito para noites com solteiros e solteirados Muitos sites oferecem pacotes que incluem acomodação ou cruzeiro; além disso são também oferecidos por homens/mulheres como Stripper (descas).

O novo estatuto proíbe especificamente as pessoas de aparecerem "na via pública sem roupas ou apenas como criar um site de apostas online suas cuecas, com roupa íntima e acessórios representando os genitais humanos.

Os infratores enfrentam multas de 300--1.500 (RR\$ 255 - RR\$1,275).

Um grupo de mulheres britânicas como criar um site de apostas online um fim-de semana da

galinha celebram num bar, Benidorm.

{img}: Alex Segre/Alamy

"Essas atitudes têm um impacto na convivência da comunidade e precisamos lutar contra elas", disse o prefeito, Maurici Jiménez.

Como exemplo de comportamento inaceitável, David Puertas o chefe local da polícia – citou um incidente recente como criar um site de apostas online que a pessoa foi amarrada à uma lâmpada com fita adesiva enquanto seus companheiros mantinham os vizinhos acordados tocando música alta e cantando nas primeiras horas.

O estatuto também proíbe a ausência de camisa ou biquíni como criar um site de apostas online áreas distantes da praia, uma proibição que foi introduzida há vários anos atrás na cidade espanhola para pouco efeito como infratores são principalmente turistas.

Barcelona, Málaga e Marbella estão entre os destinos mais populares. Entre eles milhares de festas com veados ou galinhas são servida por empresas que oferecem entretenimento: desde paintballing a shows ao vivo como criar um site de apostas online sexo; um deles se chama Brothels Barcelsa enquanto o site da festa oferece uma mostra strip dentro do limousine skip promoção newsletter passado

Inscreva-se para:

Isto é Europa.

As histórias e debates mais prementes para os europeus – da identidade à economia ao meio ambiente.

Aviso de Privacidade:

As newsletters podem conter informações sobre instituições de caridade, anúncios on-line e conteúdo financiado por terceiros. Para mais informação consulte a nossa Política De Privacidade Utilizamos o Google reCaptcha para proteger nosso site; se aplica também à política do serviço ao cliente da empresa:

após a promoção da newsletter;

Platja d'Aro junta-se a várias cidades que estão lutando para conter os excessos de noites veados e galinha. Eles incluem as estânciaes Costa Brava Tossa De Mar and Lloret DE MAR, bem como como criar um site de apostas online Cidades Como Sevilla ; Málaga E Granada

Author: www.rocasdovouga.com.br

Subject: como criar um site de apostas online

Keywords: como criar um site de apostas online

Update: 2024/6/21 17:13:16